[LaTEX and Friends](#page-34-0) Commands and Environments

Marc van Dongen

[Commands/Environments](#page-1-0)

Acronyms & [Abbreviations](#page-34-0)

## LAT<sub>E</sub>X and Friends [About this Document](#page-35-0) Commands and Environments <http://csweb.ucc.ie/~dongen/LAF/LAF.html>

<span id="page-0-0"></span>M. R. C. van Dongen

ucc

K ロ ▶ K @ ▶ K 할 ▶ K 할 ▶ ( 할 ) 990

## Advantages of Automation

se Tedious tasks can be automated.

reusability Define once, use many times. simplicity Easier to use. Avoids errors. refinement Allows stepwise refinement. maintenance Make local changes with global effect. consistency Guarantees consistent typesetting.

<span id="page-1-0"></span>computing Tasks and results are controlled by document options. style control Different style for different options. content control Commands may give different output. typeset results Do arithmetic and branching, and **■** typeset *results* of computations.

#### [LaTEX and Friends](#page-0-0) Commands and Environments

Marc van Dongen

[Commands/Environments](#page-1-0) [Some Terminology](#page-1-0) [Advantages and Disadvantages](#page-1-0) [User-defined Commands](#page-3-0) [Commands and Parameters](#page-12-0) [Defining Commands with TEX](#page-20-0) [Tweaking Existing Commands](#page-27-0) [More than Nine Parameters](#page-28-0) [Using Environments](#page-30-0)

Acronyms & [Abbreviations](#page-34-0)

## Disadvantages of LAT<sub>EX</sub> Commands

namespace No local identifiers.

- parameters Two problems related to the parameters of the commands.
	- $\Box$  No more than 9 parameters.
	- $\Box$  Formal parameters are numbers.

**KORKARA CERKER SAGA** 

#### [LaTEX and Friends](#page-0-0) Commands and Environments

Marc van Dongen

[Commands/Environments](#page-1-0)

[Some Terminology](#page-1-0)

[Advantages and Disadvantages](#page-1-0)

[User-defined Commands](#page-3-0) [Commands and Parameters](#page-12-0)

[Defining Commands with TEX](#page-20-0)

[Tweaking Existing Commands](#page-27-0)

[More than Nine Parameters](#page-28-0) [Using Environments](#page-30-0)

Acronyms & [Abbreviations](#page-34-0)

# Defining Commands

### $\langle newcommand\langle cmd\rangle\right\}$

- Defines 〈cmd 〉 .
- Using  $\langle$  cmd $\rangle$  results in  $\langle$  subst $\rangle$ .

### $\text{Tenewcommand}\langle \text{cmd} \rangle$  {  $\text{subst}$  }

<span id="page-3-0"></span>Redefines command.

### [LaTEX and Friends](#page-0-0) Commands and Environments

Marc van Dongen

[Commands/Environments](#page-1-0) [Some Terminology](#page-1-0) [Advantages and Disadvantages](#page-1-0)

[User-defined Commands](#page-3-0)

[Commands and Parameters](#page-12-0) [Defining Commands with TEX](#page-20-0) [Tweaking Existing Commands](#page-27-0) [More than Nine Parameters](#page-28-0) [Using Environments](#page-30-0)

Acronyms & [Abbreviations](#page-34-0)

[About this Document](#page-35-0)

# Example

## **LAT<sub>F</sub>X** Usage

```
\documentclass{article}
\newcommand\CTAN{Comprehensive \TeX{} Archive Network}
\begin{document}
  I always download my packages from the \CTAN.
  The \CTAN\{\} is the place to be.
\end{document}
```
## **LAT<sub>E</sub>X** Output

I always download my packages from the Comprehensive T<sub>F</sub>X Archive Network. The Comprehensive T<sub>F</sub>X Archive Network is the place to be.

#### [LaTEX and Friends](#page-0-0) Commands and Environments

Marc van Dongen

[Commands/Environments](#page-1-0) [Some Terminology](#page-1-0) [Advantages and Disadvantages](#page-1-0)

[User-defined Commands](#page-3-0) [Commands and Parameters](#page-12-0) [Defining Commands with TEX](#page-20-0)

[Tweaking Existing Commands](#page-27-0) [More than Nine Parameters](#page-28-0) [Using Environments](#page-30-0)

Acronyms & [Abbreviations](#page-34-0)

[About this Document](#page-35-0)

## How did that Work in Math?

$$
f: \mathbb{N} \to \mathbb{N}
$$

$$
x \mapsto x^2 + 2x.
$$

 $\Box$  The *x* is the *formal* parameter of *f*.

The expression  $x^2 + 2x$  defines the computation.

■ In computer science terminology, this is called the *substitution text*.

- $\Box$  You write  $f(\langle \text{expr} \rangle)$  to apply f to the *actual parameter*  $\langle \text{expr} \rangle$ .
- $\Box$  To evaluate  $f(\langle \text{expr} \rangle)$  you substitute the actual parameter  $\langle \text{expr} \rangle$ for each occurrence of the formal parameter *x* in the substitution text of *f* .

#### [LaTEX and Friends](#page-0-0) Commands and Environments

Marc van Dongen

[Commands/Environments](#page-1-0) [Some Terminology](#page-1-0) [Advantages and Disadvantages](#page-1-0)

[User-defined Commands](#page-3-0) [Commands and Parameters](#page-12-0)

[Defining Commands with TEX](#page-20-0) [Tweaking Existing Commands](#page-27-0) [More than Nine Parameters](#page-28-0) [Using Environments](#page-30-0)

Acronyms & [Abbreviations](#page-34-0)

## Commands with Parameters (No Options)

### \newcommand〈cmd〉[〈digit〉]{〈subst〉}

 $\Box$  Defines  $\langle$  cmd $\rangle$ .

- Command takes  $\langle$ digit $\rangle$  parameters (1-9).
- The *i*th formal parameter is denoted #*i* in 〈subst〉.
- Actual parameter #*i* is substituted for #*i* in 〈subst〉.

### \renewcommand〈cmd〉[〈digit〉]{〈subst〉}

 $\Box$  Redefines  $\langle$  cmd $\rangle$ .

#### [LaTEX and Friends](#page-0-0) Commands and Environments

Marc van Dongen

[Commands/Environments](#page-1-0) [Some Terminology](#page-1-0)

[Advantages and Disadvantages](#page-1-0)

[User-defined Commands](#page-3-0)

[Commands and Parameters](#page-12-0) [Defining Commands with TEX](#page-20-0) [Tweaking Existing Commands](#page-27-0) [More than Nine Parameters](#page-28-0) [Using Environments](#page-30-0)

Acronyms & [Abbreviations](#page-34-0)

[About this Document](#page-35-0)

# Commands with Parameters (Example)

```
LAT<sub>E</sub>X Usage
\newcommand\opening[1]{%
    Dear #1,%
}
\begin{document}
  \opening{Mum},\\[2\baselineskip]
  {\LaTeX} is going great in˜2013.
  We're studying user-defined macros now.
\end{document}
```
## **LAT<sub>F</sub>X** Output

Dear Mum,

LaTEX is going great in 2013. We're studying user-defined macros now.

#### [LaTEX and Friends](#page-0-0) Commands and Environments

Marc van Dongen

[Commands/Environments](#page-1-0) [Some Terminology](#page-1-0)

[Advantages and Disadvantages](#page-1-0)

[User-defined Commands](#page-3-0)

[Commands and Parameters](#page-12-0) [Defining Commands with TEX](#page-20-0) [Tweaking Existing Commands](#page-27-0) [More than Nine Parameters](#page-28-0) [Using Environments](#page-30-0)

Acronyms & [Abbreviations](#page-34-0)

[About this Document](#page-35-0)

## Parameters and Options

### \newcommand〈cmd〉[〈digit〉][〈default〉]{〈subst〉}

 $\Box$  Defines  $\langle$  cmd $\rangle$ .

- $\Box$  Command takes  $\langle$ digit $\rangle$  parameters.
- $\Box$  One parameter is optional.
- $\Box$  Optional parameter is enclosed in square brackets.
- $\Box$  Without optional parameter #1 is assigned  $\langle$  default $\rangle$ .

### \renewcommand〈cmd〉[〈digit〉][〈default〉]{〈subst〉}

 $\Box$  Redefines existing command.

#### [LaTEX and Friends](#page-0-0) Commands and Environments

Marc van Dongen

[Commands/Environments](#page-1-0) [Some Terminology](#page-1-0)

[Advantages and Disadvantages](#page-1-0)

[User-defined Commands](#page-3-0)

[Commands and Parameters](#page-12-0) [Defining Commands with TEX](#page-20-0) [Tweaking Existing Commands](#page-27-0) [More than Nine Parameters](#page-28-0)

[Using Environments](#page-30-0)

Acronyms & [Abbreviations](#page-34-0)

[About this Document](#page-35-0)

# Parameters and Options (Example)

## **LAT<sub>E</sub>X** Usage

}

```
\newcommand\congratulations[2][a teddy bear]{%
   Congratulations #2. You've won #1.
```

```
\begin{document}
  \congratulations{John}
```

```
\congratulations[a train set]{Luke}
\end{document}
```
## **LAT<sub>E</sub>X** Output

Congratulations John. You've won a teddy bear. Congratulations Luke. You've won a train set.

#### [LaTEX and Friends](#page-0-0) Commands and Environments

Marc van Dongen

[Commands/Environments](#page-1-0) [Some Terminology](#page-1-0) [Advantages and Disadvantages](#page-1-0)

[User-defined Commands](#page-3-0)

[Commands and Parameters](#page-12-0) [Defining Commands with TEX](#page-20-0) [Tweaking Existing Commands](#page-27-0) [More than Nine Parameters](#page-28-0) [Using Environments](#page-30-0)

Acronyms & [Abbreviations](#page-34-0)

[About this Document](#page-35-0)

# Fragile and Robust Commands

- *Moving parameters* are saved to be reread later on.
- $\Box$  Examples: parameters that are written to auxiliary files.
- $\Box$  Moving parameters are expanded before they are saved.
- $\Box$  Sometimes expansion leads to invalid T<sub>F</sub>X.
- **□** Command is *robust* if it expands to valid T<sub>E</sub>X.
- Otherwise it's called *fragile*.
- $\Box$  The command \protect protects commands against expansion.

**KORKARA CERKER SAGA** 

- $\Box$  Saving \protect\cmd saves \cmd without expanding.
- $\Box$  Protects fragile commands in moving arguments.

#### [LaTEX and Friends](#page-0-0) Commands and Environments

Marc van Dongen

[Commands/Environments](#page-1-0) [Some Terminology](#page-1-0) [Advantages and Disadvantages](#page-1-0)

[User-defined Commands](#page-3-0)

[Commands and Parameters](#page-12-0) [Defining Commands with TEX](#page-20-0) [Tweaking Existing Commands](#page-27-0) [More than Nine Parameters](#page-28-0) [Using Environments](#page-30-0)

Acronyms & [Abbreviations](#page-34-0)

# Defining Robust Commands

## \DeclareRobustCommand〈cmd〉{〈subst〉} \DeclareRobustCommand〈cmd〉[〈digit〉]{〈subst〉} \DeclareRobustCommand〈cmd〉[〈digit〉][〈default〉]{〈subst〉} \MakeRobustCommand〈cmd〉

#### [LaTEX and Friends](#page-0-0) Commands and Environments

Marc van Dongen

[Commands/Environments](#page-1-0) [Some Terminology](#page-1-0) [Advantages and Disadvantages](#page-1-0)

[User-defined Commands](#page-3-0)

[Commands and Parameters](#page-12-0) [Defining Commands with TEX](#page-20-0) [Tweaking Existing Commands](#page-27-0) [More than Nine Parameters](#page-28-0) [Using Environments](#page-30-0)

Acronyms & [Abbreviations](#page-34-0)

**KORKARA CERKER SAGA** 

## Kinds of Tokens

#### [LaTEX and Friends](#page-0-0) Commands and Environments

Marc van Dongen

[Commands/Environments](#page-1-0) [Some Terminology](#page-1-0) [Advantages and Disadvantages](#page-1-0) [User-defined Commands](#page-3-0) [Commands and Parameters](#page-12-0) [Defining Commands with TEX](#page-20-0) [Tweaking Existing Commands](#page-27-0) [More than Nine Parameters](#page-28-0) [Using Environments](#page-30-0)

Acronyms & [Abbreviations](#page-34-0)

K ロ ▶ K @ ▶ K 할 ▶ K 할 ▶ ( 할 ) 990

[About this Document](#page-35-0)

## <span id="page-12-0"></span>character token Corresponds to a single character (not \). control sequence token Correspond to a command.

## Kinds of Parameters

[LaTEX and Friends](#page-0-0) Commands and Environments

Marc van Dongen

[Commands/Environments](#page-1-0) [Some Terminology](#page-1-0) [Advantages and Disadvantages](#page-1-0) [User-defined Commands](#page-3-0) [Commands and Parameters](#page-12-0) [Defining Commands with TEX](#page-20-0) [Tweaking Existing Commands](#page-27-0) [More than Nine Parameters](#page-28-0) [Using Environments](#page-30-0)

Acronyms & [Abbreviations](#page-34-0)

K ロ ▶ K @ ▶ K 할 ▶ K 할 ▶ ( 할 ) 990

[About this Document](#page-35-0)

primitive parameter Single character or control sequence token.  $\Box$  No opening and closing brace token. compound parameter Brace-delimited group.

## Evaluating *n* Parameter Macro Call

### ■ Remove macro and *n* actual parameters from the token stream.

### Carry out parameter substitution for *i* from 1 to *n*.

- Substitution is done in substitution text<sup>+</sup>
	- □ Substitute *i*th actual parameter for *i*th formal parameter.
	- $\blacksquare$  For compound parameter, remove the outermost brace pair.

**KORKARA CERKER SAGA** 

 $\Box$  Puts the resulting expression in front of the token stream.

#### [LaTEX and Friends](#page-0-0) Commands and Environments

Marc van Dongen

[Commands/Environments](#page-1-0) [Some Terminology](#page-1-0) [Advantages and Disadvantages](#page-1-0) [User-defined Commands](#page-3-0) [Commands and Parameters](#page-12-0) [Defining Commands with TEX](#page-20-0) [Tweaking Existing Commands](#page-27-0) [More than Nine Parameters](#page-28-0) [Using Environments](#page-30-0)

Acronyms & [Abbreviations](#page-34-0)

### K ロ ▶ K @ ▶ K 할 ▶ K 할 ▶ ( 할 ) 990

### \swop 2\SWOP31

\newcommand\swop [ 2]{#2#1} \newcommand\SWOP [ 2]{#2#1}

**LAT<sub>E</sub>X** Usage

# Example

Marc van Dongen [Commands/Environments](#page-1-0) [Some Terminology](#page-1-0)

[LaTEX and Friends](#page-0-0) Commands and Environments

[Advantages and Disadvantages](#page-1-0)

[User-defined Commands](#page-3-0)

[Commands and Parameters](#page-12-0) [Defining Commands with TEX](#page-20-0)

[Tweaking Existing Commands](#page-27-0)

[More than Nine Parameters](#page-28-0) [Using Environments](#page-30-0)

Acronyms & [Abbreviations](#page-34-0)

### **KORKARA CERKER SAGA**

### \swop 2\SWOP31 7→ \SWOP231

\newcommand\swop [ 2]{#2#1} \newcommand\SWOP [ 2]{#2#1}

**LAT<sub>E</sub>X** Usage

## Example

[LaTEX and Friends](#page-0-0) Commands and **Environments** 

Marc van Dongen

[Commands/Environments](#page-1-0) [Some Terminology](#page-1-0) [Advantages and Disadvantages](#page-1-0) [User-defined Commands](#page-3-0) [Commands and Parameters](#page-12-0) [Defining Commands with TEX](#page-20-0) [Tweaking Existing Commands](#page-27-0)

[More than Nine Parameters](#page-28-0) [Using Environments](#page-30-0)

Acronyms & [Abbreviations](#page-34-0)

# Example

## **LAT<sub>E</sub>X** Usage

\newcommand\swop[2]{#2#1} \newcommand\SWOP[2]{#2#1}

### $\Box$  \swop2\SWOP31  $\mapsto$  \SWOP231  $\mapsto$  321

[LaTEX and Friends](#page-0-0) Commands and **Environments** 

Marc van Dongen

[Commands/Environments](#page-1-0) [Some Terminology](#page-1-0) [Advantages and Disadvantages](#page-1-0) [User-defined Commands](#page-3-0) [Commands and Parameters](#page-12-0) [Defining Commands with TEX](#page-20-0) [Tweaking Existing Commands](#page-27-0) [More than Nine Parameters](#page-28-0)

[Using Environments](#page-30-0)

Acronyms & [Abbreviations](#page-34-0)

**KORKARA CERKER SAGA** 

# Combinatory Logic

## LAT<sub>F</sub>X Input

```
\documentclass{article}
```

```
\newcommand\K[2]{#1}
\newcommand\S[3]{#1#3{#2#3}}
\newcommand\I{\S\K\K}
\newcommand\{X{\S{K}{S|X|}}\right\}
```

```
\begin{document}
   \X abc
\end{document}
```
#### [LaTEX and Friends](#page-0-0) Commands and Environments

Marc van Dongen

[Commands/Environments](#page-1-0) [Some Terminology](#page-1-0) [Advantages and Disadvantages](#page-1-0) [User-defined Commands](#page-3-0) [Commands and Parameters](#page-12-0) [Defining Commands with TEX](#page-20-0) [Tweaking Existing Commands](#page-27-0) [More than Nine Parameters](#page-28-0) [Using Environments](#page-30-0)

Acronyms & [Abbreviations](#page-34-0)

```
KOD KARA KED KED E YORA
```
# Combinatory Logic (Continued)

 $1 \qquad \qquad \frac{1}{1}$ 

### [LaTEX and Friends](#page-0-0) Commands and Environments

Marc van Dongen

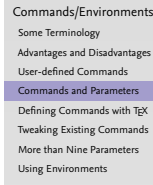

 $\&$ .<br>ans

Document

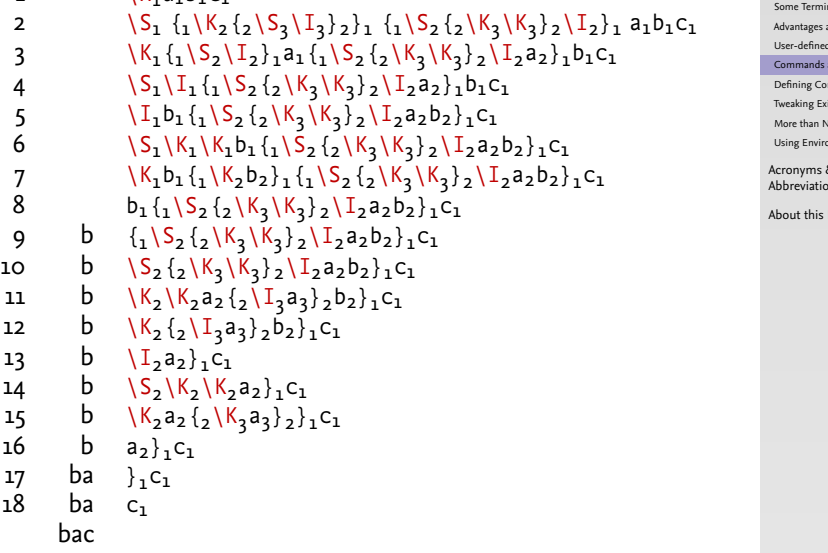

4 ロ ト 4 団 ト 4 ミ ト 4 ミ ト - ミ - ウ Q Q -

# T<sub>E</sub>X Commands Without Delimiters

### \def〈cmd〉#1#2…#*n*{〈subst〉}

- Defines command 〈cmd〉 with *n* parameters.
- $\Box$  The substituion text of  $\langle$  cmd $\rangle$  is  $\langle$  subst $\rangle$ .

### \edef〈cmd〉#1#2…#*n*{〈subst〉}

- Defines command 〈cmd〉 with *n* parameters.
- <span id="page-20-0"></span>The substitution text of 〈cmd〉 is the *expansion* of 〈subst〉.

#### [LaTEX and Friends](#page-0-0) Commands and Environments

Marc van Dongen

[Commands/Environments](#page-1-0)

[Some Terminology](#page-1-0)

[Advantages and Disadvantages](#page-1-0) [User-defined Commands](#page-3-0)

[Commands and Parameters](#page-12-0)

[Defining Commands with TEX](#page-20-0)

[Tweaking Existing Commands](#page-27-0)

[More than Nine Parameters](#page-28-0) [Using Environments](#page-30-0)

Acronyms & [Abbreviations](#page-34-0)

[About this Document](#page-35-0)

# T<sub>F</sub>X Commands Without Delimiters (Example)

#### [LaTEX and Friends](#page-0-0) Commands and Environments

Marc van Dongen

[Commands/Environments](#page-1-0) [Some Terminology](#page-1-0) [Advantages and Disadvantages](#page-1-0) [User-defined Commands](#page-3-0) [Commands and Parameters](#page-12-0) [Defining Commands with TEX](#page-20-0) [Tweaking Existing Commands](#page-27-0) [More than Nine Parameters](#page-28-0) [Using Environments](#page-30-0)

Acronyms & [Abbreviations](#page-34-0)

**KORKARA CERKER SAGA** 

[About this Document](#page-35-0)

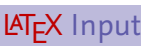

\def\hi{hi}

```
\def\hello{\hi}
\edef\ehello{\hi}
```

```
\def\hi{HI}
```

```
\ehello. \hello.
```
**LAT<sub>F</sub>X** Output

hi. HI.

## Local Macro Definitions

 $\Box$  For each level of local T<sub>F</sub>X macro definitions you double the number of #s.

**LAT<sub>F</sub>X** Usage

```
\def\topLevelCommand#1{%
    \def\lowLevelCommand##1{%
        Top level: #1. Low level: ##1.%
    }
    \lowLevelCommand{LOW}%
}
```
\topLevelCommand{HIGH}

**LAT<sub>F</sub>X** Output

Top level: HIGH. Low level: LOW.

[LaTEX and Friends](#page-0-0) Commands and Environments

Marc van Dongen

[Commands/Environments](#page-1-0) [Some Terminology](#page-1-0) [Advantages and Disadvantages](#page-1-0) [User-defined Commands](#page-3-0) [Commands and Parameters](#page-12-0) [Defining Commands with TEX](#page-20-0) [Tweaking Existing Commands](#page-27-0) [More than Nine Parameters](#page-28-0) [Using Environments](#page-30-0)

Acronyms & [Abbreviations](#page-34-0)

```
KOD KARA KED KED E YORA
```
## Low-level T<sub>F</sub>X Commands

### \csname 〈tokens〉\endcsname

Expands 〈tokens〉 and turns it into a control sequence.

### \noexpand〈token〉

Returns 〈token〉 without expanding it.

## \expandafter〈token〉〈tokens〉

Expands first token in 〈tokens〉 (once).

#### [LaTEX and Friends](#page-0-0) Commands and Environments

Marc van Dongen

[Commands/Environments](#page-1-0)

[Some Terminology](#page-1-0)

[Advantages and Disadvantages](#page-1-0)

[User-defined Commands](#page-3-0)

[Commands and Parameters](#page-12-0)

[Defining Commands with TEX](#page-20-0)

[Tweaking Existing Commands](#page-27-0) [More than Nine Parameters](#page-28-0)

[Using Environments](#page-30-0)

Acronyms & [Abbreviations](#page-34-0)

**KORKARA CERKER SAGA** 

# Low-level T<sub>E</sub>X Command (Example)

```
LATEX Usage
```

```
\def\property#1{%
   % ''\def\#1##1{##1 is #1}''
    \expandafter\def\csname#1\endcsname##1{%
        ##1\ is #1%
    }%
}
\property{brilliant}
\property{excellent}
…
\excellent{\TeX} and
\brilliant{\LaTeX}.
```
### **LAT<sub>E</sub>X** Output

 $T_F$ X is excellent and  $LT_F$ X is brilliant.

### [LaTEX and Friends](#page-0-0) Commands and Environments

Marc van Dongen

[Commands/Environments](#page-1-0) [Some Terminology](#page-1-0) [Advantages and Disadvantages](#page-1-0) [User-defined Commands](#page-3-0) [Commands and Parameters](#page-12-0) [Defining Commands with TEX](#page-20-0) [Tweaking Existing Commands](#page-27-0) [More than Nine Parameters](#page-28-0) [Using Environments](#page-30-0)

Acronyms & [Abbreviations](#page-34-0)

```
KOD KARA KED KED E YORA
```
# Definitions with Delimiters

### [LaTEX and Friends](#page-0-0) Commands and Environments

Marc van Dongen

[Commands/Environments](#page-1-0) [Some Terminology](#page-1-0)

[Advantages and Disadvantages](#page-1-0)

[User-defined Commands](#page-3-0)

[Commands and Parameters](#page-12-0)

[Defining Commands with TEX](#page-20-0)

[Tweaking Existing Commands](#page-27-0) [More than Nine Parameters](#page-28-0) [Using Environments](#page-30-0)

Acronyms & [Abbreviations](#page-34-0)

K ロ ▶ K @ ▶ K 할 ▶ K 할 ▶ ( 할 ) 990

[About this Document](#page-35-0)

## **LATEX** Usage

\def\command|#1|#2|{ … }

#### $\Lambda$  and at the set of the set of the set of the set of the set of the set of the set of the set of the set of the set of the set of the set of the set of the set of the set of the set of the set of the set of the set of

```
\makeatletter
\def\cmd#1{%
  \def\cmd@relay##1[##2]{
…
}
  \@ifnextchar
[
%
    {\cmd@relay{#1}}% {\cmd@relay{#1}[dflt]}%
}
```
### **LAT<sub>F</sub>X** Usage

```
% use the given option {\cmd@relay{#1}}%
    {\cmd@relay{#1}[dflt]}%
}
\def\cmd@relay#1[#2]{
…
}
% disallow @ in macro names
\makeatother
```

```
% allow @ in macro names
\makeatletter
%
\def\cmd#1{%
  \@ifnextchar
[
%
    % use the default option
```
## **LAT<sub>E</sub>X** Usage

Example

### [LaTEX and Friends](#page-0-0) Commands and Environments

Marc van Dongen

[Commands/Environments](#page-1-0) [Some Terminology](#page-1-0) [Advantages and Disadvantages](#page-1-0) [User-defined Commands](#page-3-0) [Commands and Parameters](#page-12-0) [Defining Commands with TEX](#page-20-0) [Tweaking Existing Commands](#page-27-0) [More than Nine Parameters](#page-28-0) [Using Environments](#page-30-0)

Acronyms & [Abbreviations](#page-34-0)

[About this Document](#page-35-0)

 $\circ$ 

## The **\let** Command

## **LATEX** Usage

```
\makeatletter
% Save meaning of old \section command.
\let\old@section=\section
\def\section#1#2{%
  % Define section using old \section command.
  \old@section{#2}
  % Define label for the section.
  \label{#1}
}
\makeatother
```
#### [LaTEX and Friends](#page-0-0) Commands and Environments

Marc van Dongen

[Commands/Environments](#page-1-0) [Some Terminology](#page-1-0) [Advantages and Disadvantages](#page-1-0) [User-defined Commands](#page-3-0) [Commands and Parameters](#page-12-0) [Defining Commands with TEX](#page-20-0) [Tweaking Existing Commands](#page-27-0)

[More than Nine Parameters](#page-28-0) [Using Environments](#page-30-0)

Acronyms & [Abbreviations](#page-34-0)

```
KOD KARA KED KED E YORA
```
## More than Nine Parameters

## **LAT<sub>E</sub>X** Usage

```
\makeatletter
\def\cmd#1#2#3#4#5#6#7#8#9{%
  \def\cmd@arg@A{#1}%
  \def\cmd@arg@B{#2}%
  .
  .
  .
  \def\cmd@arg@I{#9}%
  \relay%
}
\def\relay#1{%
 Parameters: \cmd@arg@A, \cmd@arg@B, ..., and #1.%
}
\makeatother
```
### [LaTEX and Friends](#page-0-0) Commands and Environments

Marc van Dongen

[Commands/Environments](#page-1-0) [Some Terminology](#page-1-0) [Advantages and Disadvantages](#page-1-0) [User-defined Commands](#page-3-0)

[Commands and Parameters](#page-12-0) [Defining Commands with TEX](#page-20-0)

[Tweaking Existing Commands](#page-27-0) [More than Nine Parameters](#page-28-0)

[Using Environments](#page-30-0)

Acronyms & [Abbreviations](#page-34-0)

[About this Document](#page-35-0)

# More than Nine Parameters (Continued)

### [LaTEX and Friends](#page-0-0) Commands and **Environments**

Marc van Dongen

[Commands/Environments](#page-1-0)

[Some Terminology](#page-1-0) [Advantages and Disadvantages](#page-1-0)

[User-defined Commands](#page-3-0)

[Commands and Parameters](#page-12-0)

[Defining Commands with TEX](#page-20-0)

[Tweaking Existing Commands](#page-27-0)

[More than Nine Parameters](#page-28-0)

[Using Environments](#page-30-0)

Acronyms & [Abbreviations](#page-34-0)

[About this Document](#page-35-0)

## **LAT<sub>F</sub>X** Usage

}

```
\def\cmd#1#2#3#4#5#6#7#8#9{%
 \def\relay##1{Parameters: #1, #2, …, and ##1.}%
 \relay%
```
# Advantages of Environments

<span id="page-30-0"></span>less ambiguity If nested, makes it easier to read. higher efficiency Reduces need for extra stack space. [LaTEX and Friends](#page-0-0) Commands and Environments

Marc van Dongen

[Commands/Environments](#page-1-0) [Some Terminology](#page-1-0) [Advantages and Disadvantages](#page-1-0) [User-defined Commands](#page-3-0) [Commands and Parameters](#page-12-0) [Defining Commands with TEX](#page-20-0) [Tweaking Existing Commands](#page-27-0) [More than Nine Parameters](#page-28-0) [Using Environments](#page-30-0)

Acronyms & [Abbreviations](#page-34-0)

KO K K Ø K K E K K E K V K K K K K K K K K

# User-defined Environments

## **LAT<sub>F</sub>X** Usage

```
\newenvironment{SectionalUnit}[2][section]
               {\csname#1\endcsname{#2}%
                \begin{refsection}}
               {\printbibliography%
                \end{refsection}}
```

```
\begin{document}
  \begin{SectionalUnit}[chapter]{Introduction}
    \begin{SectionalUnit}{Conventions}
       …
    \end{SectionalUnit}
    \begin{SectionalUnit}{Notation}
       …
    \end{SectionalUnit}
  \end{SectionalUnit}
.
  .
  .
\end{document}
```
#### [LaTEX and Friends](#page-0-0) Commands and Environments

Marc van Dongen

[Commands/Environments](#page-1-0) [Some Terminology](#page-1-0) [Advantages and Disadvantages](#page-1-0) [User-defined Commands](#page-3-0) [Commands and Parameters](#page-12-0) [Defining Commands with TEX](#page-20-0) [Tweaking Existing Commands](#page-27-0) [More than Nine Parameters](#page-28-0) [Using Environments](#page-30-0)

Acronyms & [Abbreviations](#page-34-0)

```
KORK ERKER OVER
```
## Environment Definitions

### [LaTEX and Friends](#page-0-0) Commands and Environments

Marc van Dongen

[Commands/Environments](#page-1-0) [Some Terminology](#page-1-0) [Advantages and Disadvantages](#page-1-0) [User-defined Commands](#page-3-0) [Commands and Parameters](#page-12-0) [Defining Commands with TEX](#page-20-0) [Tweaking Existing Commands](#page-27-0) [More than Nine Parameters](#page-28-0) [Using Environments](#page-30-0)

Acronyms & [Abbreviations](#page-34-0)

**KORKARKKER E MAG** 

```
\newenvironment{〈name〉}{〈begin subst〉}{〈end subst〉}
\newenvironment{〈name〉}[〈digit〉]{〈begin subst〉}{〈end subst〉}
\newenvironment{〈name〉}[〈digit〉][〈default〉]{〈begin subst〉}{〈end subst〉}
```
# Bibliography

[LaTEX and Friends](#page-0-0) Commands and Environments

Marc van Dongen

[Commands/Environments](#page-1-0) [Some Terminology](#page-1-0) [Advantages and Disadvantages](#page-1-0) [User-defined Commands](#page-3-0) [Commands and Parameters](#page-12-0) [Defining Commands with TEX](#page-20-0) [Tweaking Existing Commands](#page-27-0) [More than Nine Parameters](#page-28-0) [Using Environments](#page-30-0)

Acronyms & [Abbreviations](#page-34-0)

K ロ ▶ K @ ▶ K 할 ▶ K 할 ▶ ( 할 ) 990

## Acronyms and Abbreviations

- ams American Mathematical Society
	- API Application Programming Interface
- APL A Programming Language
- CTAN Comprehensive T<sub>F</sub>X Archive Network
	- CD Compact Disk
	- faq Frequently Asked Question
	- gui Graphical User Interface
	- **IDE** Integrated Development Environment
- isbn International Standard Book Number
	- os Operating System
	- si Système International d'Unités/International System of Units
- tug TEX Users Group
- url Uniform Resource Locator
- <span id="page-34-0"></span>wysiwyg What You See Is What You Get

### [LaTEX and Friends](#page-0-0) Commands and Environments

Marc van Dongen

[Commands/Environments](#page-1-0)

Acronyms & [Abbreviations](#page-34-0)

## About this Document

[LaTEX and Friends](#page-0-0) Commands and Environments

Marc van Dongen

[Commands/Environments](#page-1-0)

Acronyms & [Abbreviations](#page-34-0)

KO K K Ø K K E K K E K V K K K K K K K K K

- $\Box$  This document was created with pdflatex.
- <span id="page-35-0"></span> $\Box$  The LAT<sub>F</sub>X document class is beamer.